[Apple Inc. v. Samsung Electronics Co. Ltd. et al](http://dockets.justia.com/docket/california/candce/5:2011cv01846/239768/) [Doc. 462 Att. 2](http://docs.justia.com/cases/federal/district-courts/california/candce/5:2011cv01846/239768/462/2.html)

# Exhibit B

[Dockets.Justia.com](http://dockets.justia.com/)

U 7293220 **VICK UNICED STA** OFAWBRICA P

### TO ALL TO WHOM THE SEE PRESENTS SHALL COME?

UNITED STATES DEPARTMENT OF COMMERCE **United States Patent and Trademark Office** 

**April 26, 2011** 

THIS IS TO CERTIFY THAT ANNEXED HERETO IS A TRUE COPY FROM THE RECORDS OF THIS OFFICE OF:

**U.S. PATENT: 7,469,381 ISSUE DATE:** December 23, 2008

> By Authority of the Under Secretary of Commerce for Intollectual Property and Director of the United States Patent and Trademark Office

 $u$ P. SWAP

**Certifying Officer** 

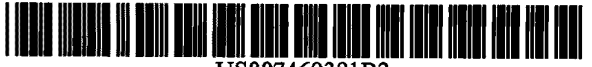

US007469381B2

## (12) United States Patent (10) Patent No.: US 7,469,381 B2<br>Ording (45) Date of Patent: Dec. 23, 2008

#### (54) LIST SCROLLINGAND**DOCUMENT 6,489,951 BLST SCROLLING AND DOCUMENT 6** ON A TOUCH-SCREEN DISPLAY

- ( $\frac{75}{5}$  Inventor: **Bas Ording**, San Francisco, CA (US)
- (73)Assignee: Apple Inc., Cupertino, CA (US)
- ( \*<sup>\*</sup>) Notice: Subject to any disclaimer, the term of this<br>patent is extended or adjusted under 35 patent is extended or adjusted under 35<br>U.S.C. 154(b) by 0 davs. 154(b) by 0 days.
- (21) Appl. No.: 11/956,969
- (22)Filed: Dec.14, <sup>2007</sup>

#### (65)Prior Publication Data

US 2008/0168404Al Jul. 10, <sup>2008</sup>

#### Related U.S. Application Data

- (60) Provisional application No. 60/937,993, filed on Jun. 29, 2007, provisional application No. 60/946,971, filed on Jun. 28, 2007, provisional application No. hiled on Jun. 28, 2007, provisional application No.<br>60/945,858, filed on Jun. 22, 2007, provisional application No. 60/879,469, filed on Jan. 8, 2007, provisional application No. 60/883,801, filed on Jan. 7, 2007, provisional application No. 60/879,253, filed on Jan. 7, 2007.
- (51) Int. CI. **G06F 3/01** 
	-
- 3/01 (2006.01) U.S. Cl. ..... 715/702; 715/764; 715/863; (52)

715/864; 715/769

 (58) Field of Classification Search ................. 715/764, 715/769, 702, 863, 864See application file for complete search history.

(56)References Cited

#### U.S. PATENT DOCUMENTS

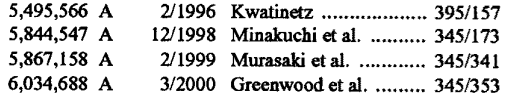

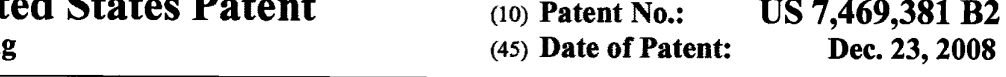

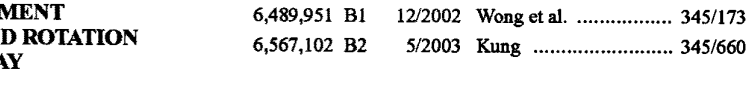

#### (Continued)

## REIGN PATENT DOCUMENTS

0 635 779 A1 1/1995

#### (Continued)

#### HER PUBLICATIONS

MicrosoftWord <sup>2003</sup> Screen Shots.\*

EP

(Continued)

Primary Examiner—Boris Pesin<br>(74) Atternational

 (74) Attorney, Agent, or Firm-Morgan, Lewis& Bockius LLP

#### (57)(a) ABSTRACT

In accordance with some embodiments, a computer-imple-<br>monted mothed for use in conjunction with a deviative with mented method for use in conjunction with a device with a<br>touch series displaced in the mathed assessment touch screen display is disclosed. In the method, <sup>a</sup> movement of an object on or near the touch screen display is detected. In response to detecting the movement, an electronic document<br>displayed on the toyal sensor display is true lated in a fund displayed on the touch screen display is translated in a first<br>discotion. If on oder of the electronic decree at in model. direction. If an edge of the electronic document is reached<br>while translating the electronic document in the first limitian while translating the electronic document in the first direction<br>while the chiest is still detected assessment in the di while the object is still detected on or near the touch screen display, an area beyond the edge of the document is displayed. After the object is no longer detected on or near the touch<br>concen display the degree at interactive in second display screen display, the document is translated in a second direc-<br>tion with the gase house of the direction of the direction until the area beyond the edge of the document is no<br>longer displayed longer displayed.

#### 20 Claims, <sup>38</sup> Drawing Sheets

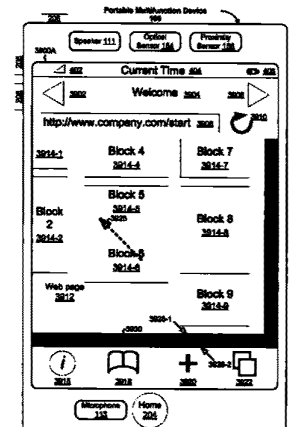

## U.S. PATENT DOCUMENTS

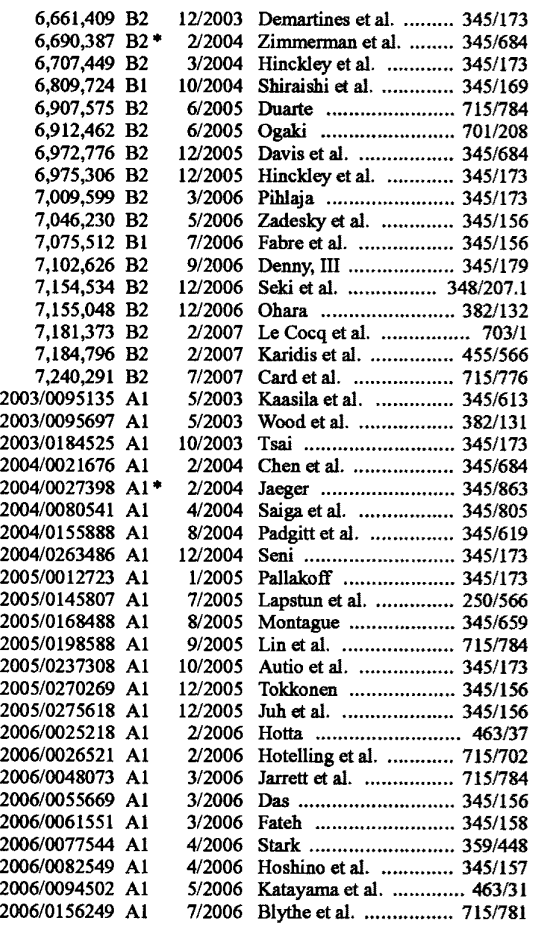

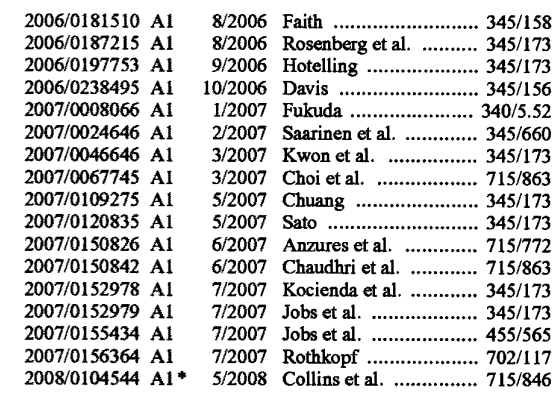

#### FOREIGN PATENT DOCUMENTS

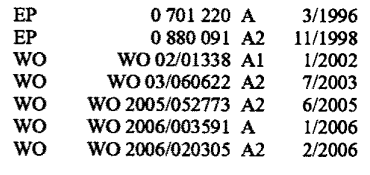

Photo Mesa 3.1.2 <sup>2006</sup> Screen Shots.\* International Search Report and Written Opinion for International Application No. PCT/US2008/050292, mailed Sep. 19, 2008.

IBM, "Scroll Control Box," IBM Technical Disclosure Bulletin, vol. 38, No. 04, Apr. 1993, pp. 399-403.

Tidwell et al., "Magnetism," Designing Interfaces, Nov. 2005, Sec-<br>tion 85.

tion 85.<br>Invitation to Pay Additional Fees for International Application No.<br>PCT/US2008/050292, mailed Jul. 18, 2008.<br>Miller, D., "PersonalJava Application Environment," Sun<br>Microsystems, http://java.sun.com/products/perso

\* cited by

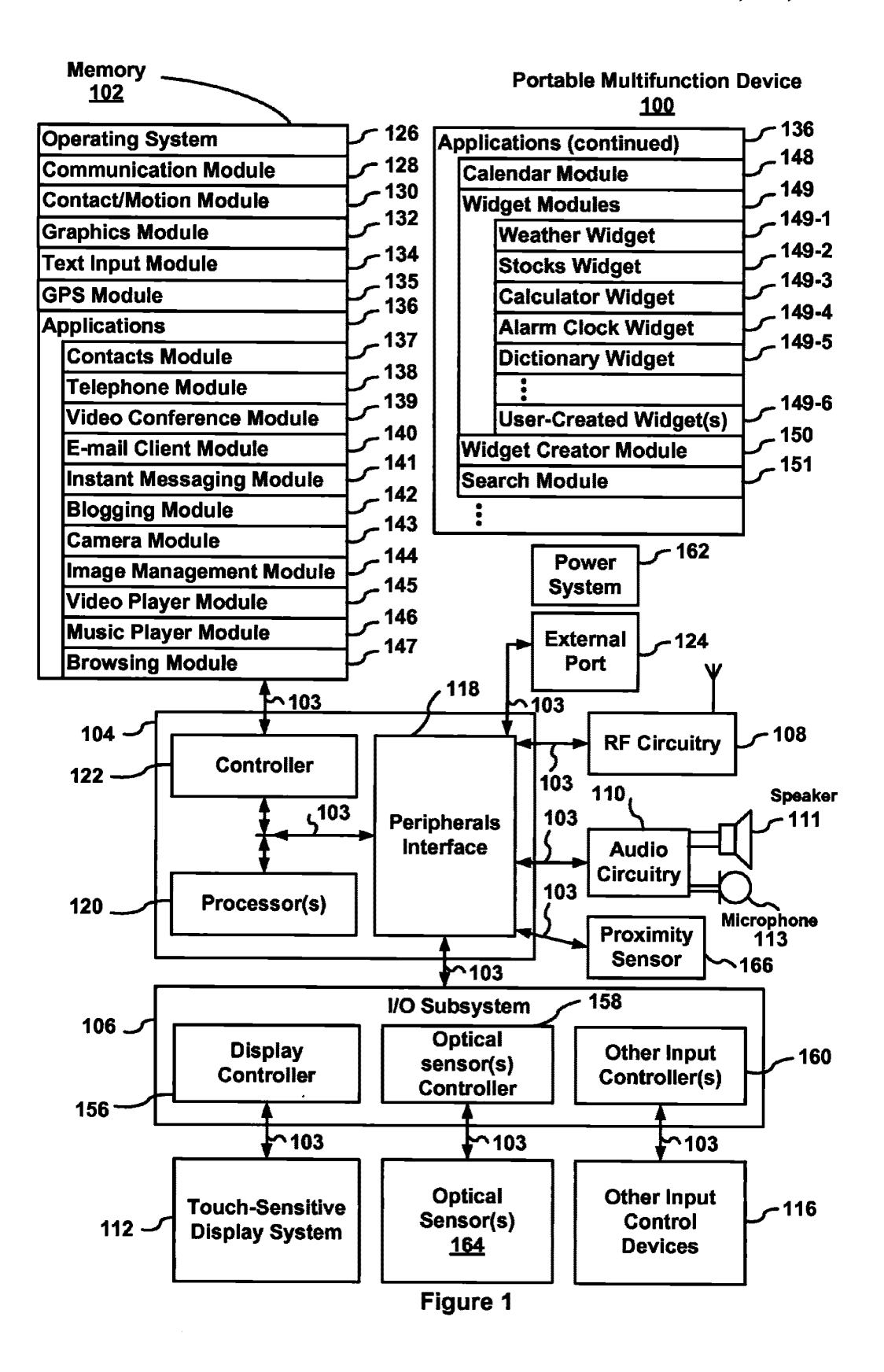

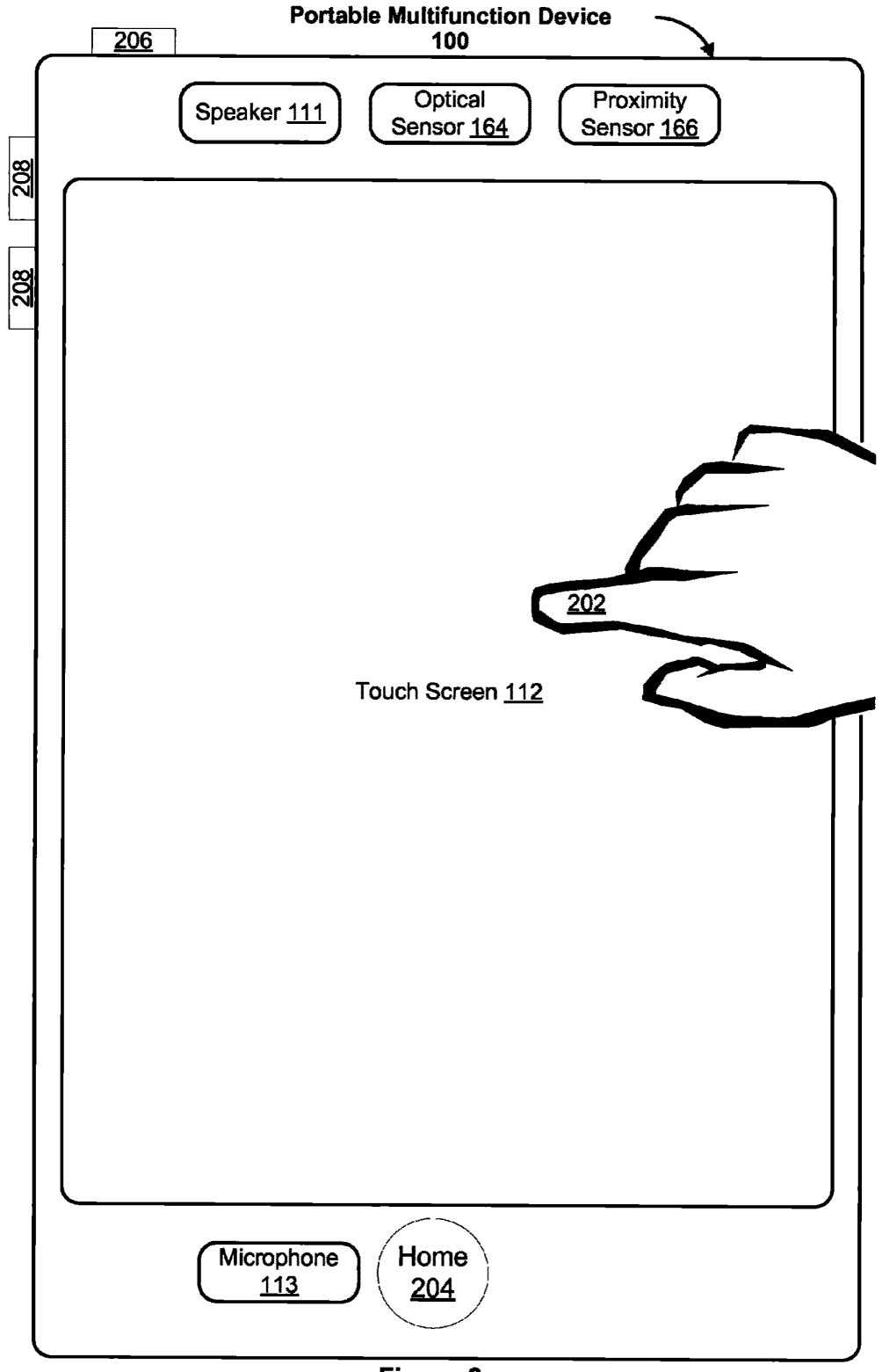

Figure 2

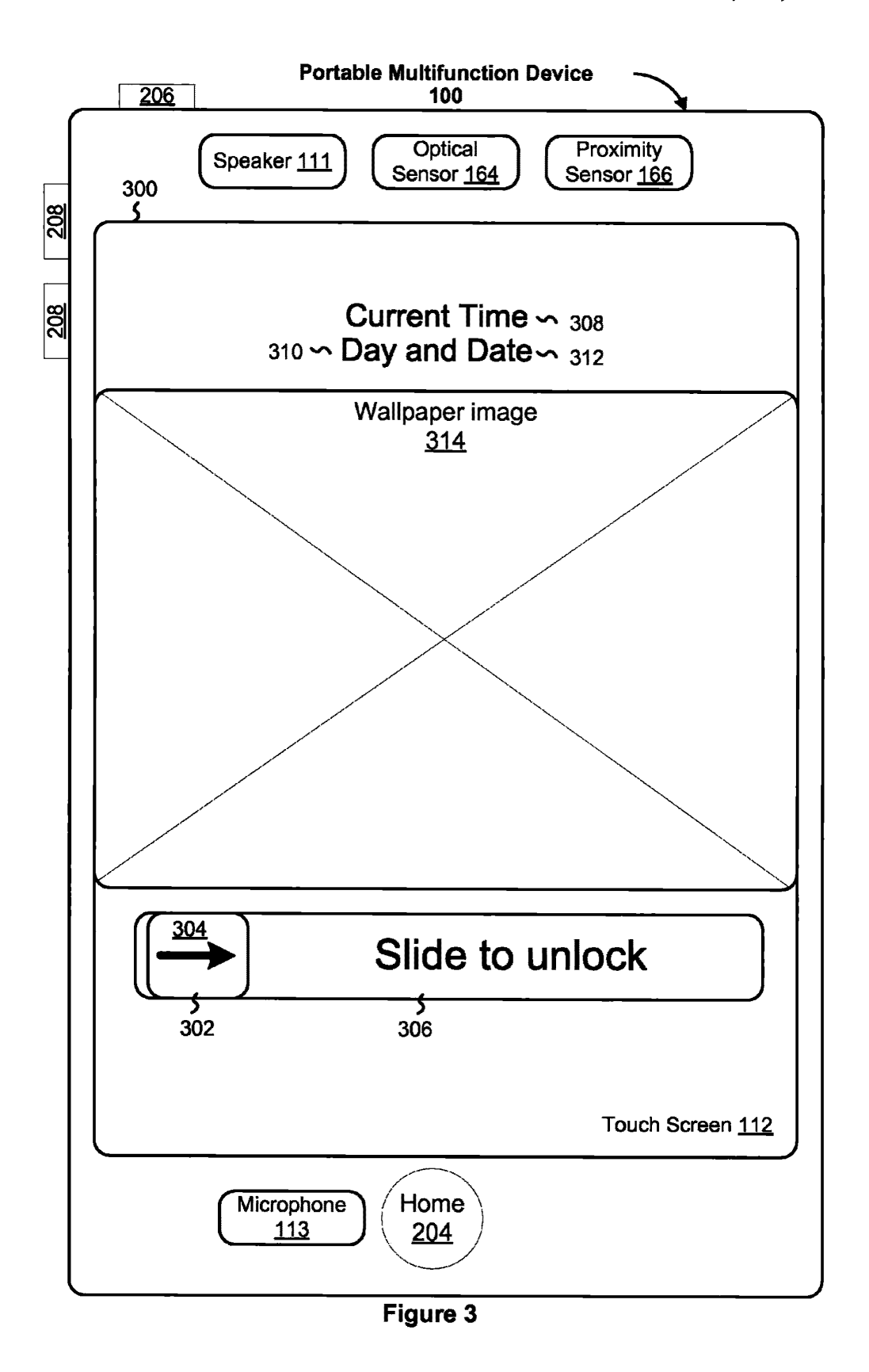

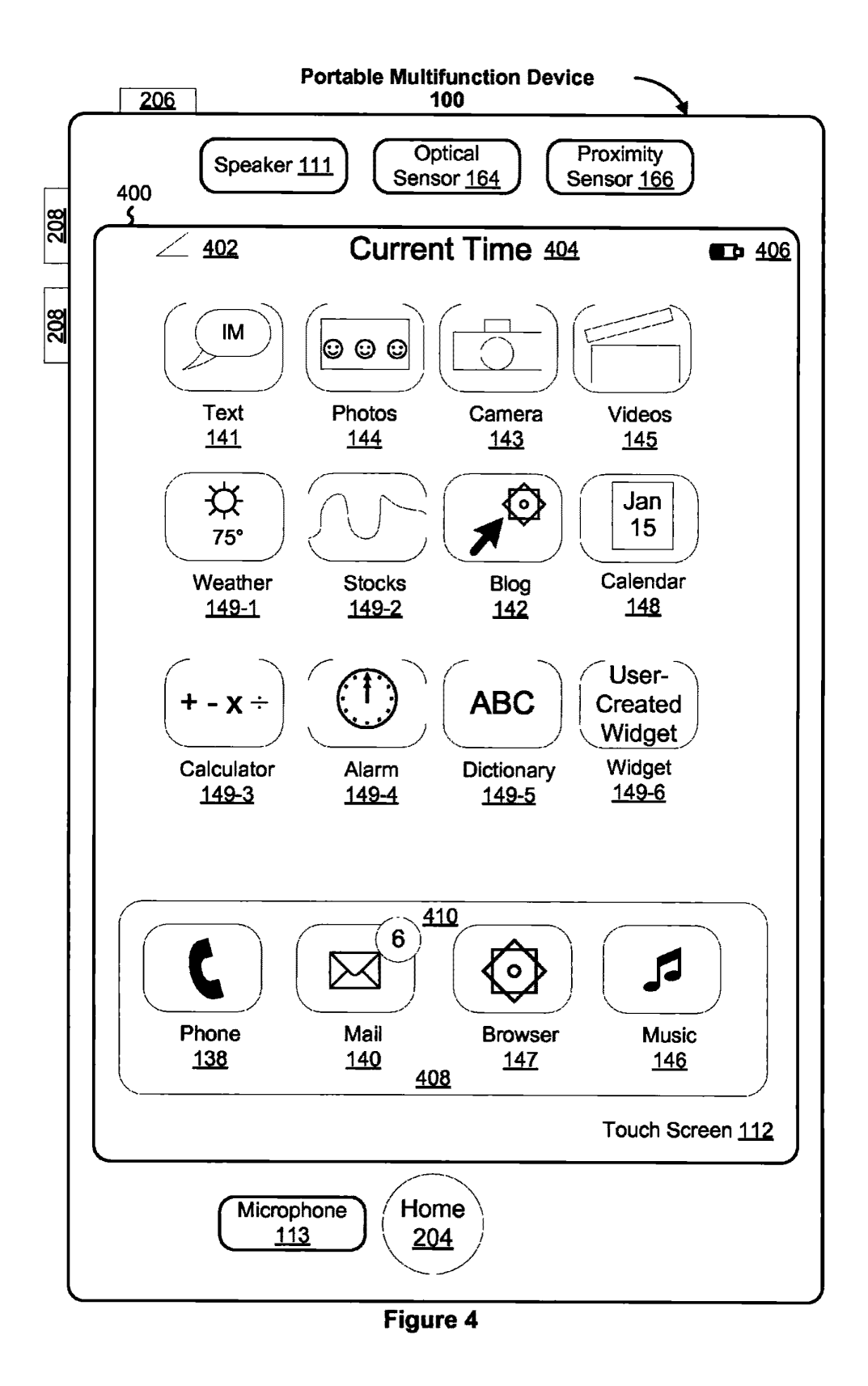

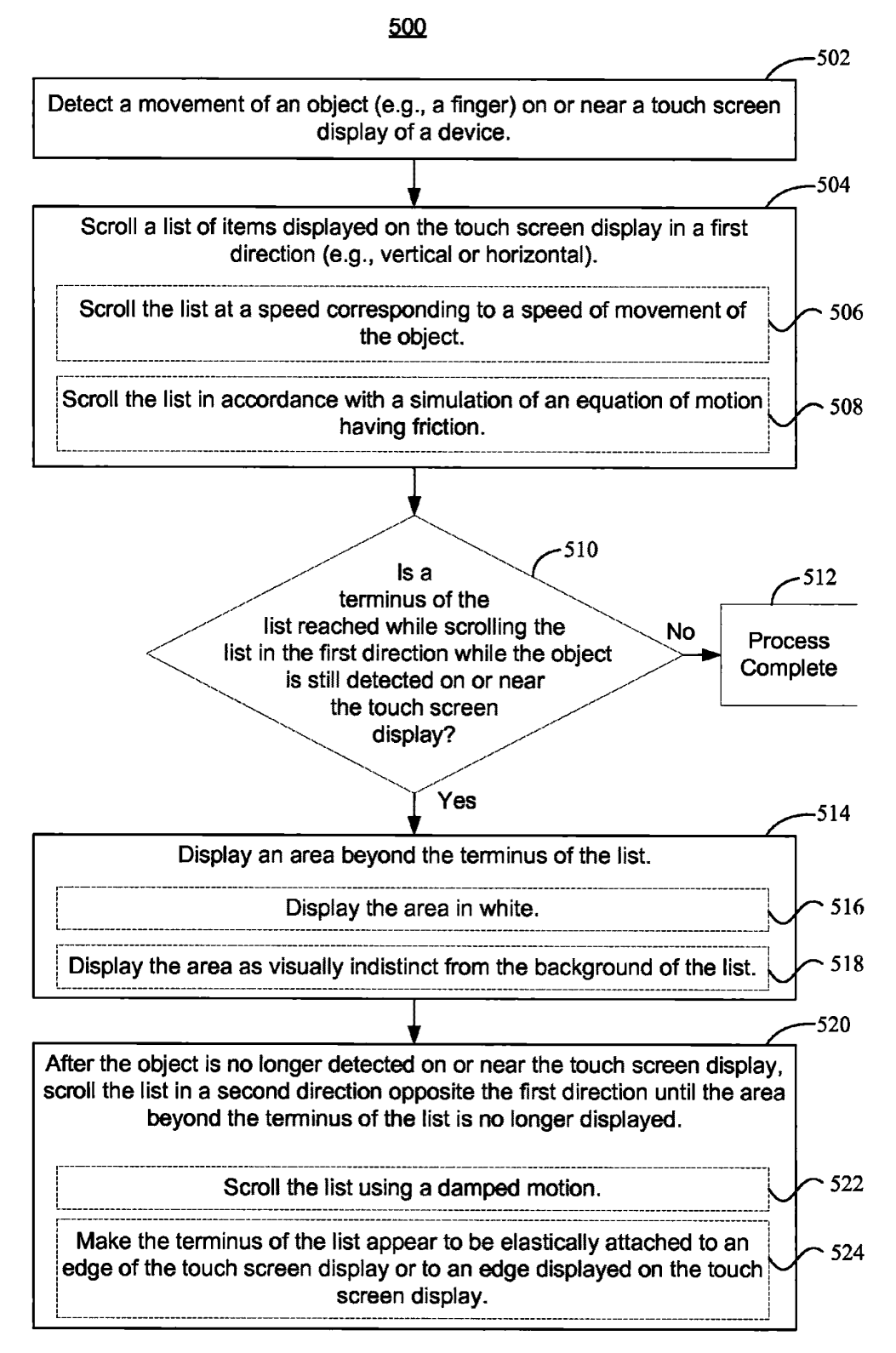

Figure 5

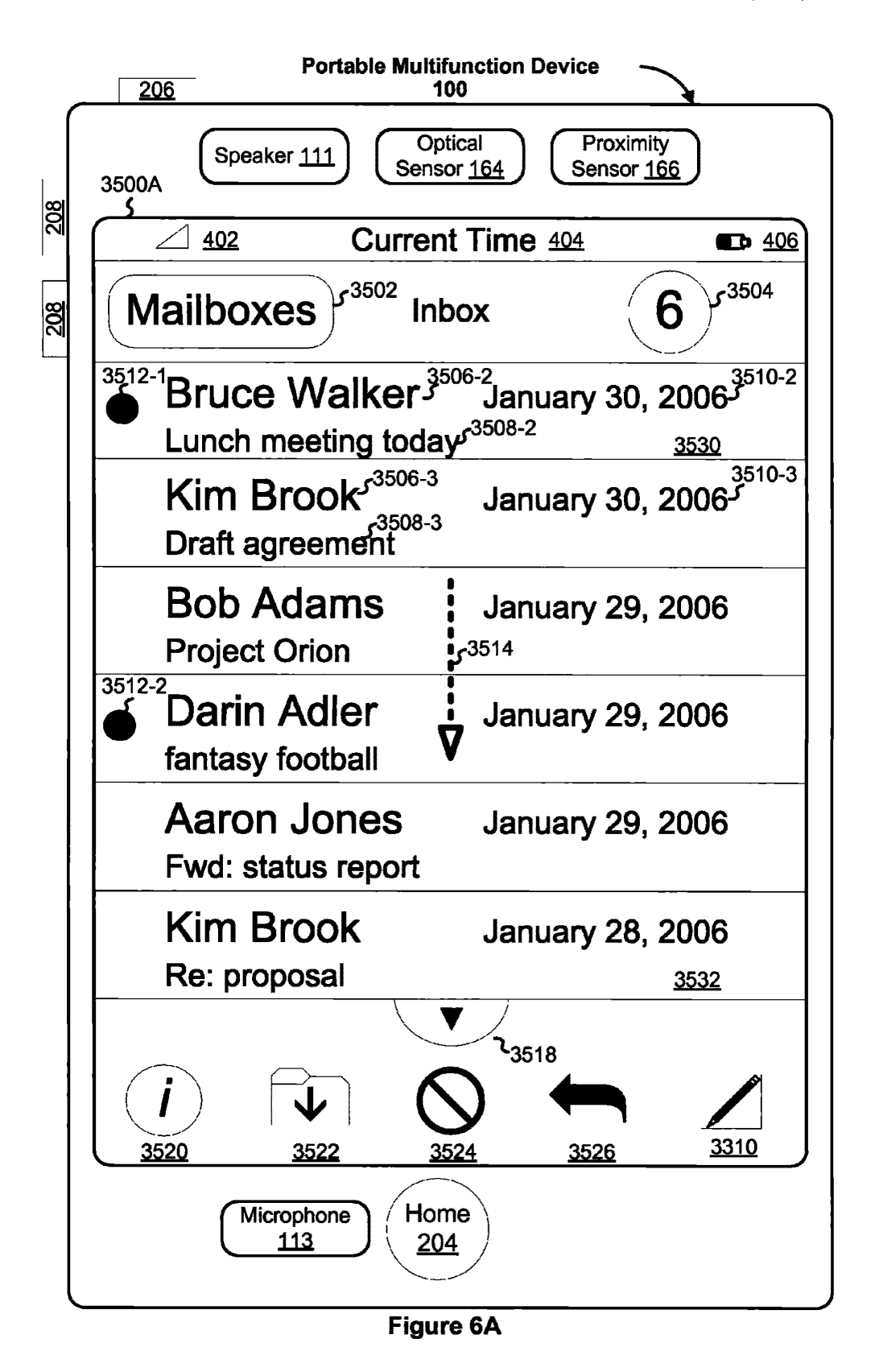

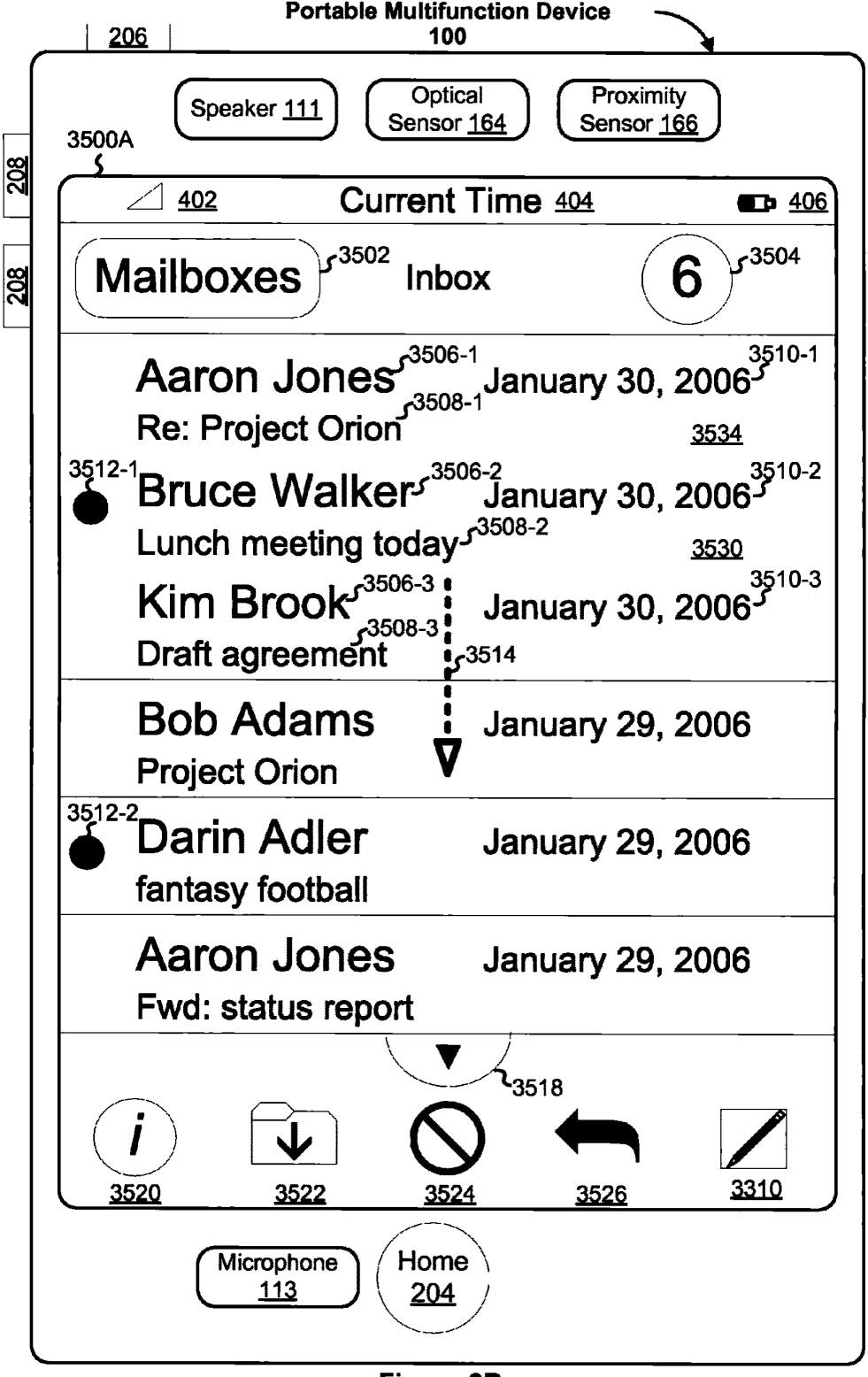

Figure 6B

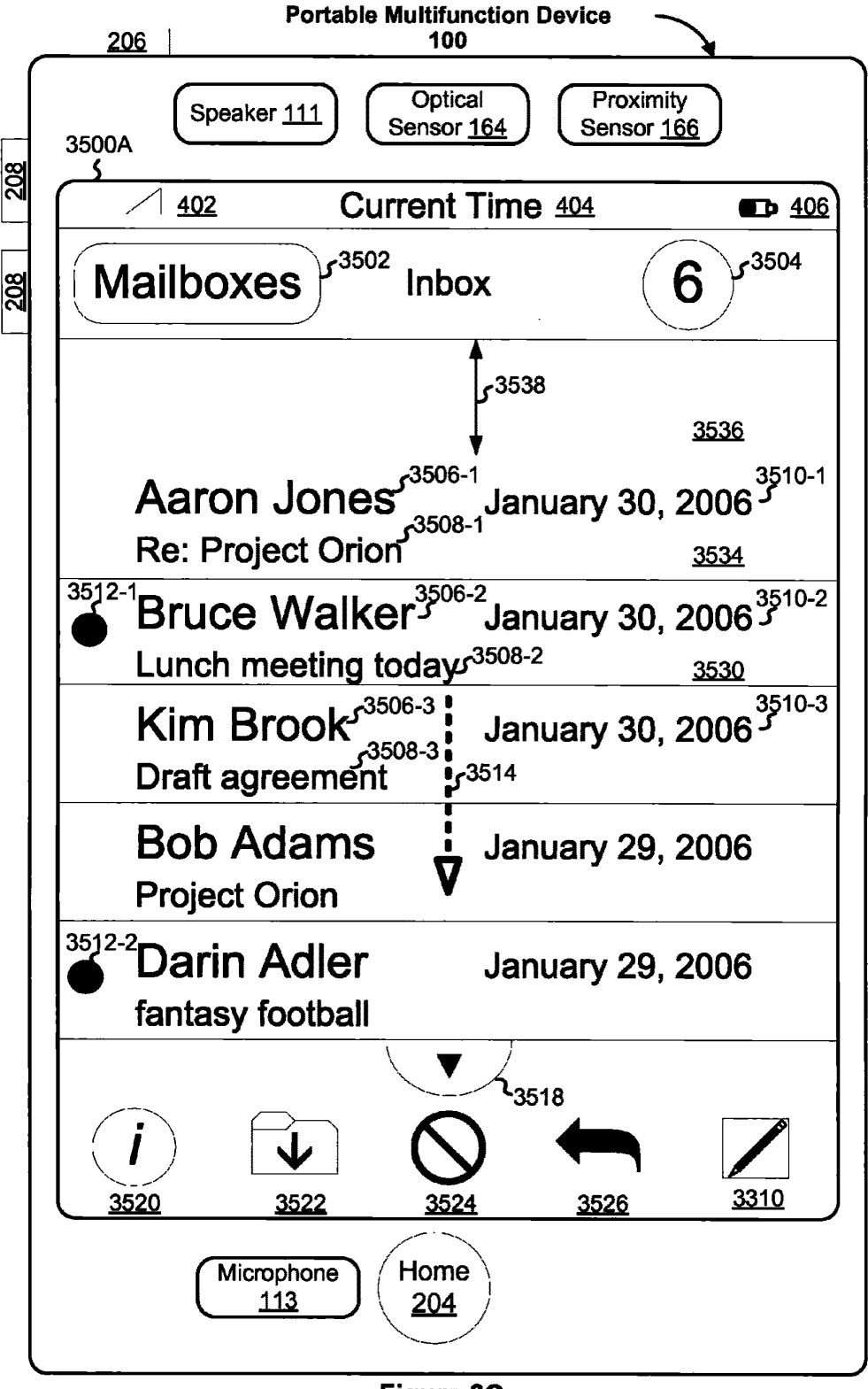

Figure 6C

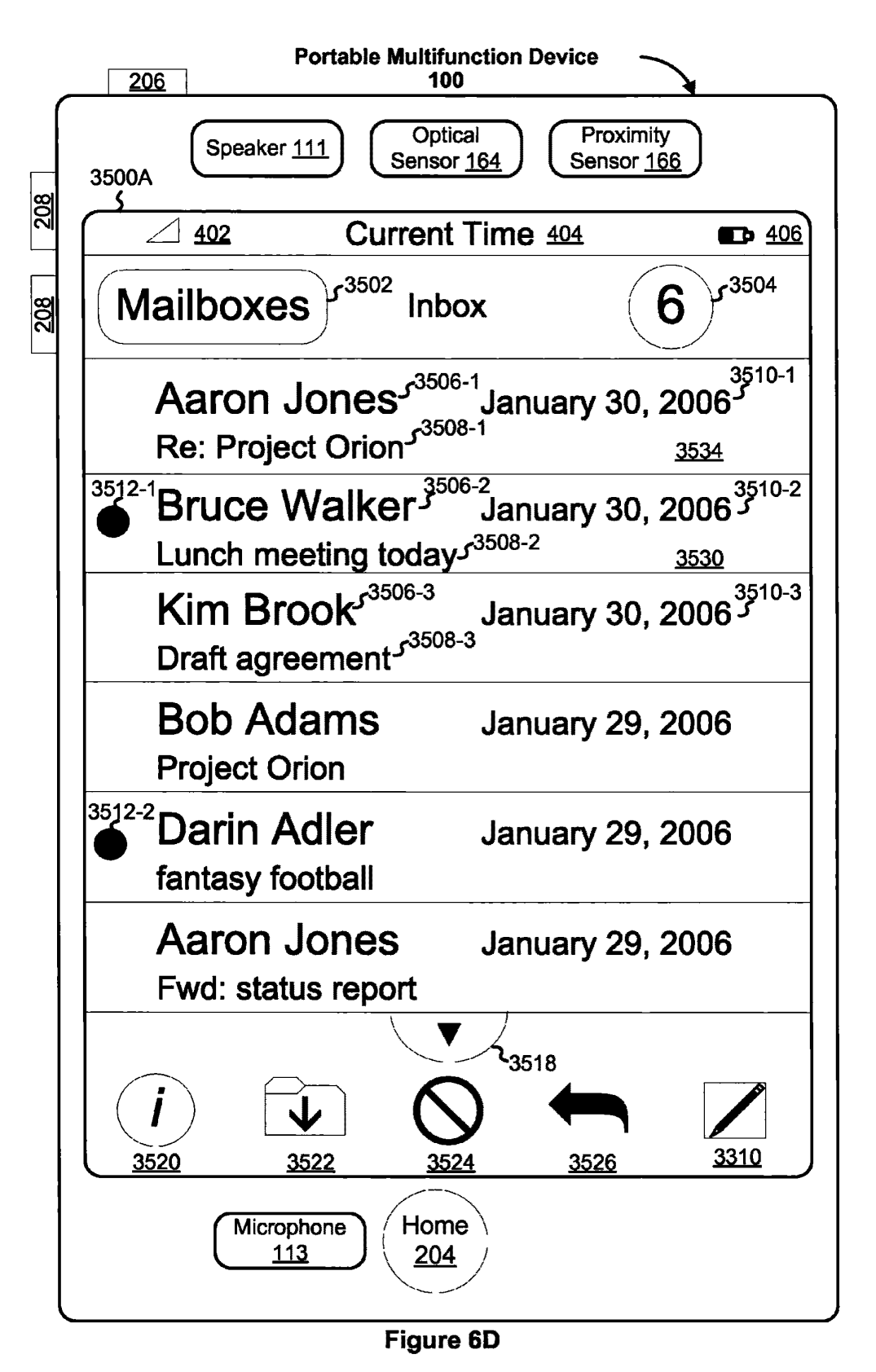

700

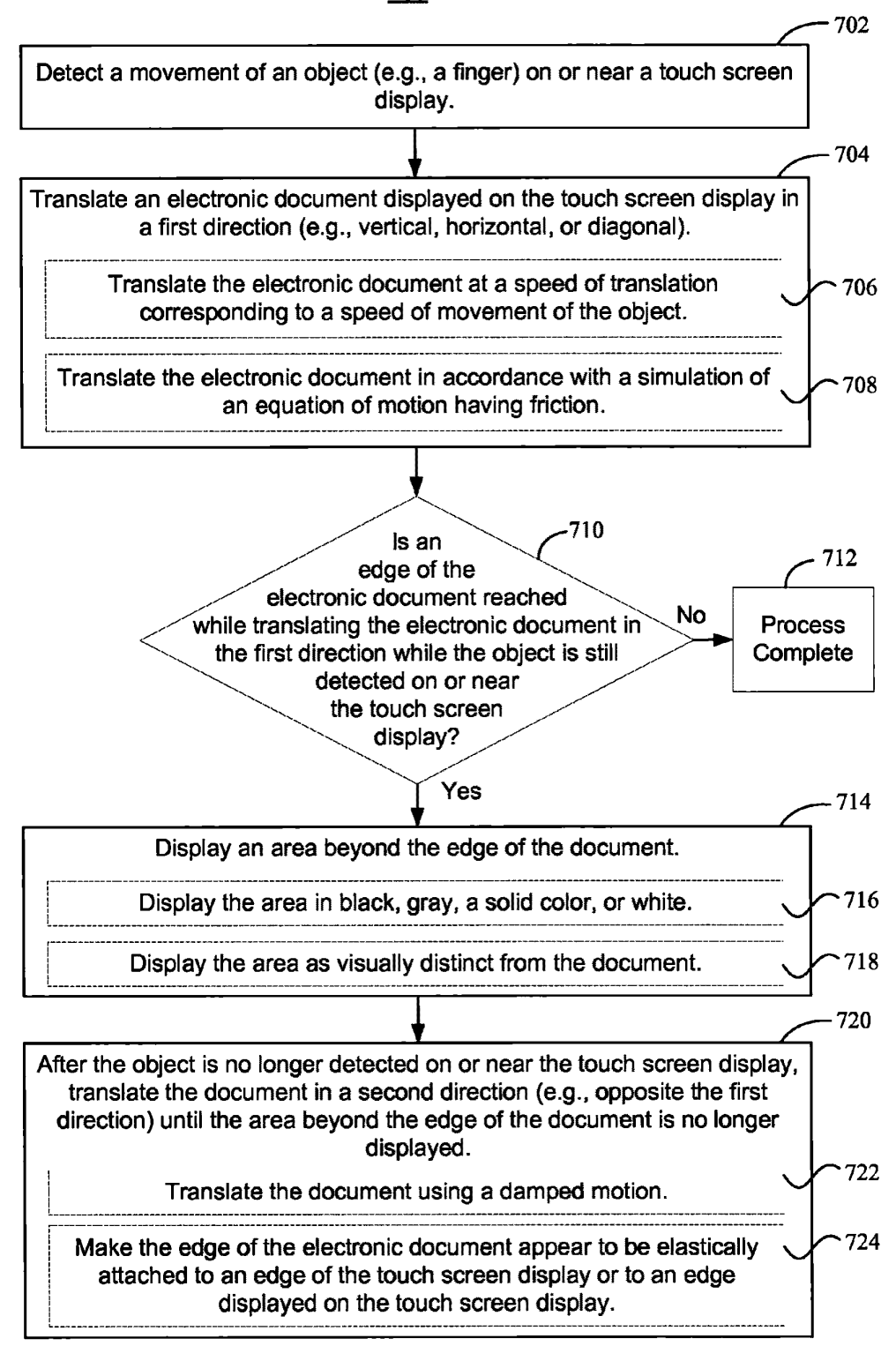

Figure 7

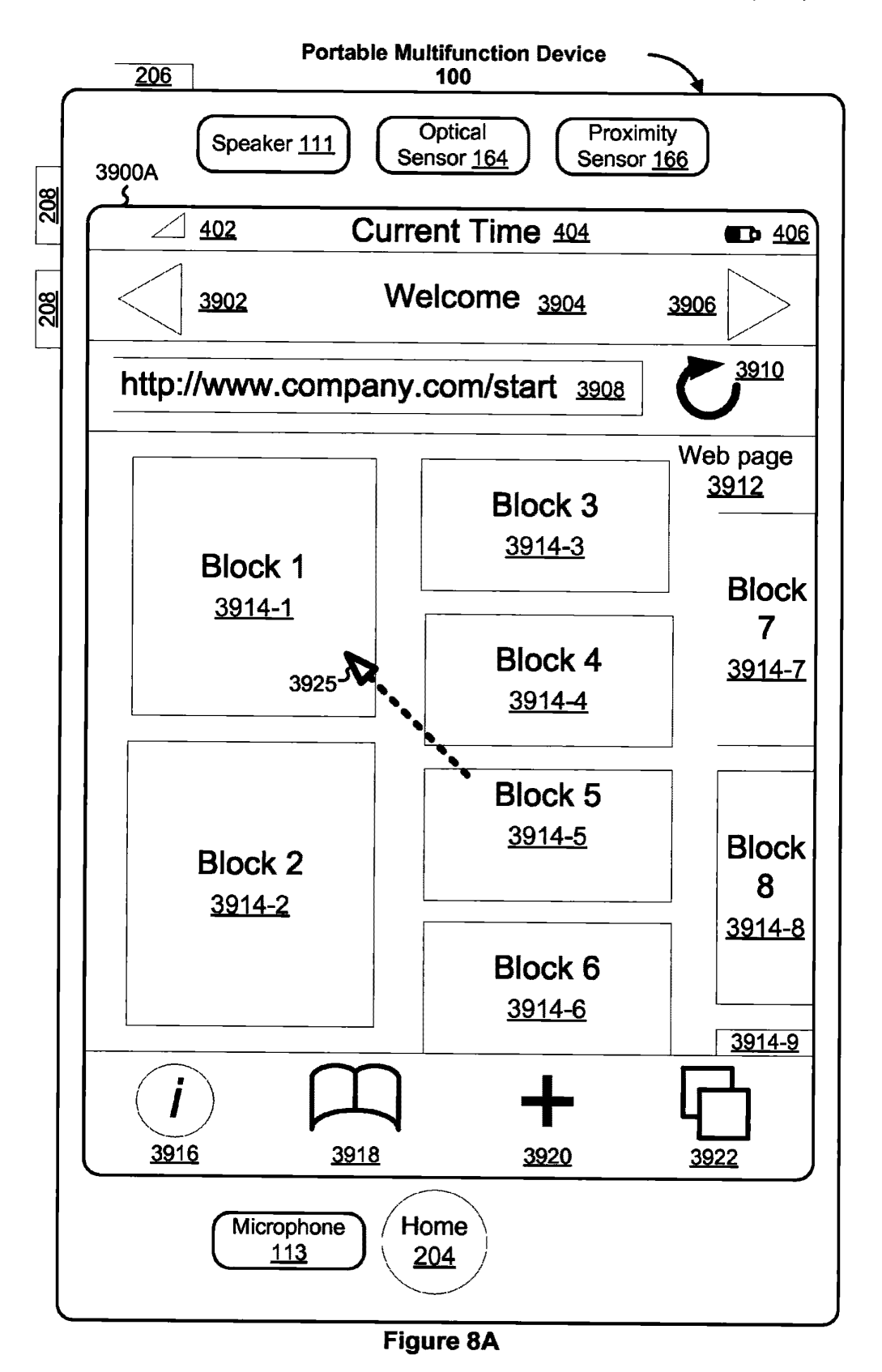

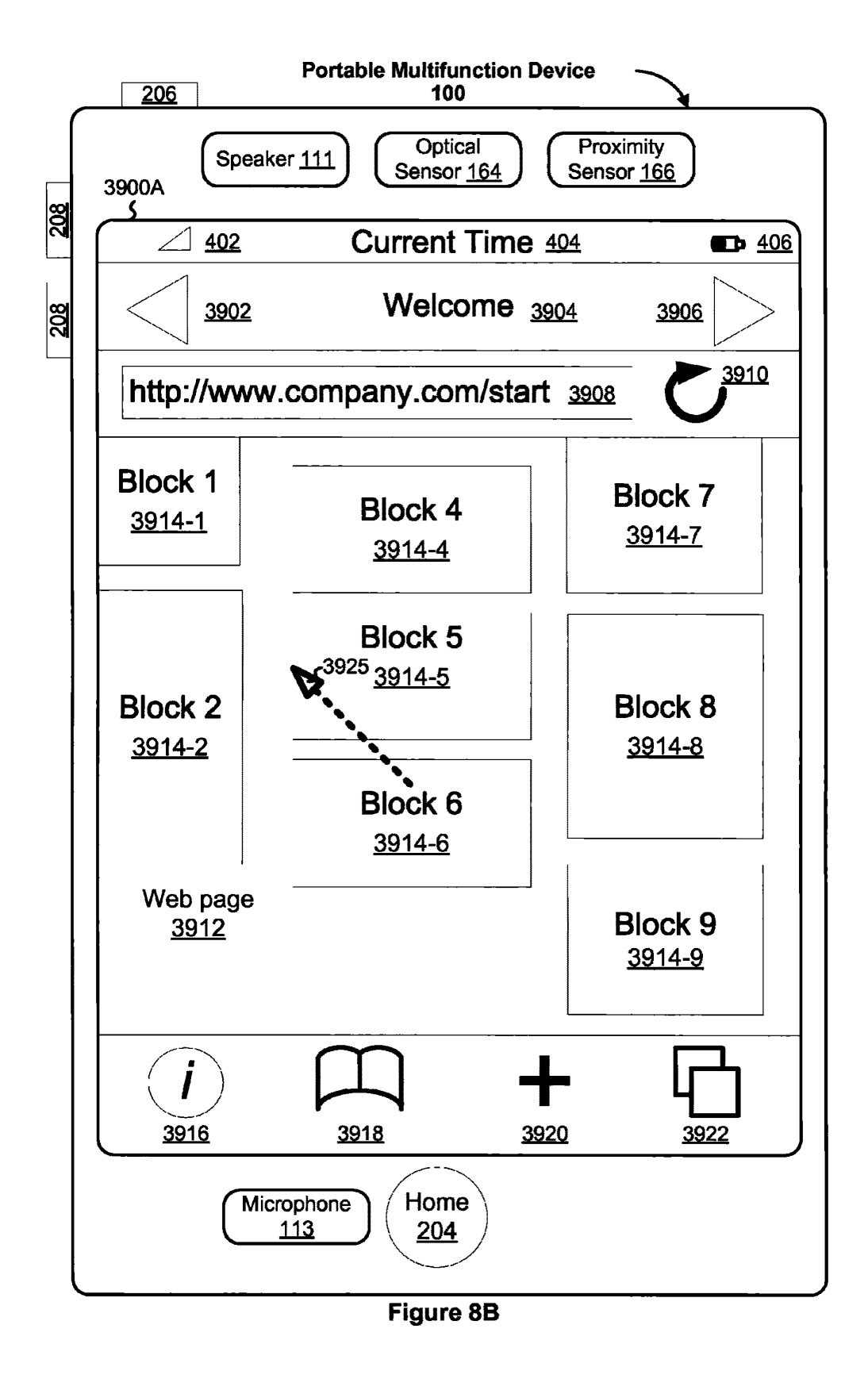

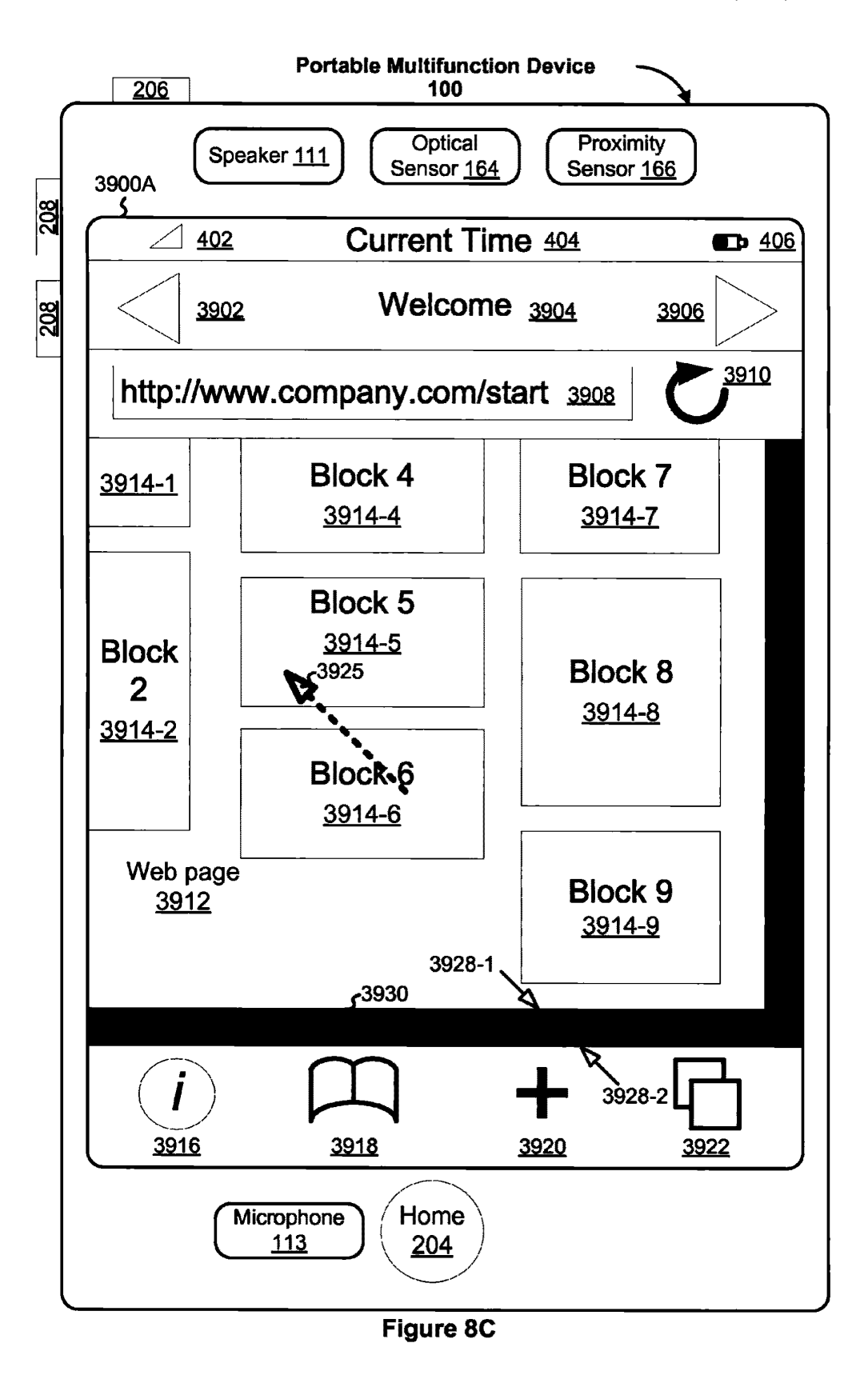

**U.S. Patent** 

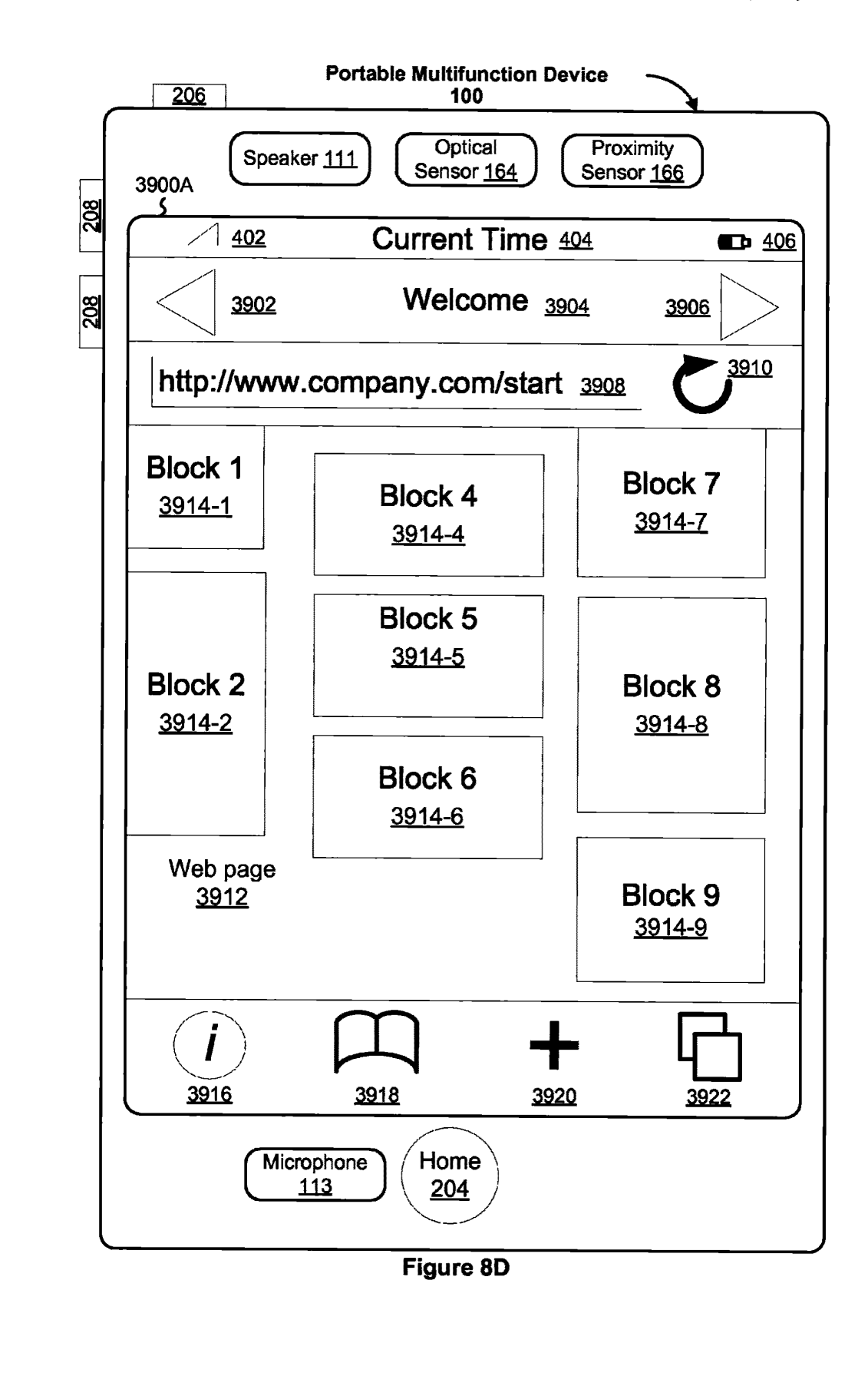

900

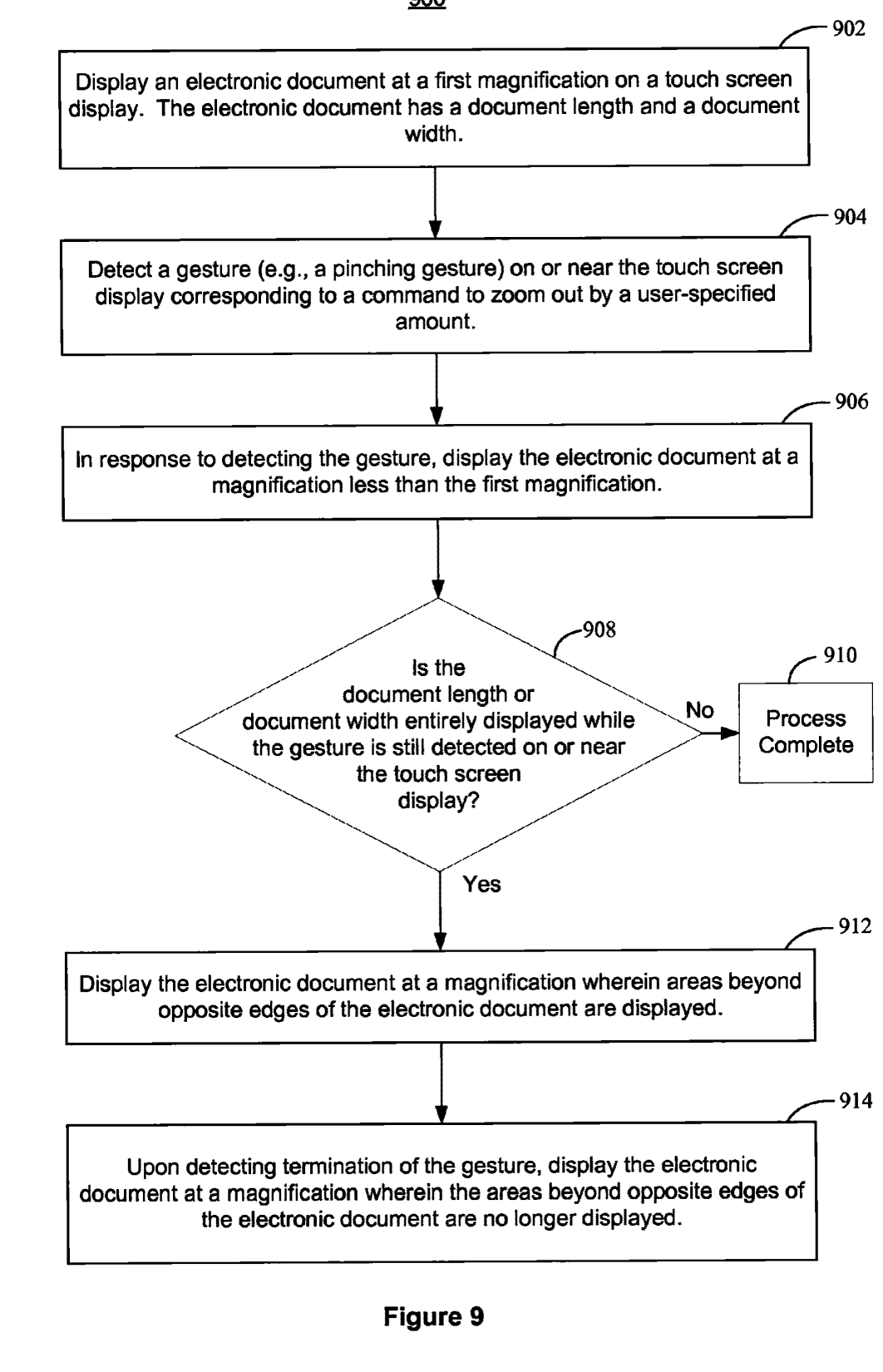

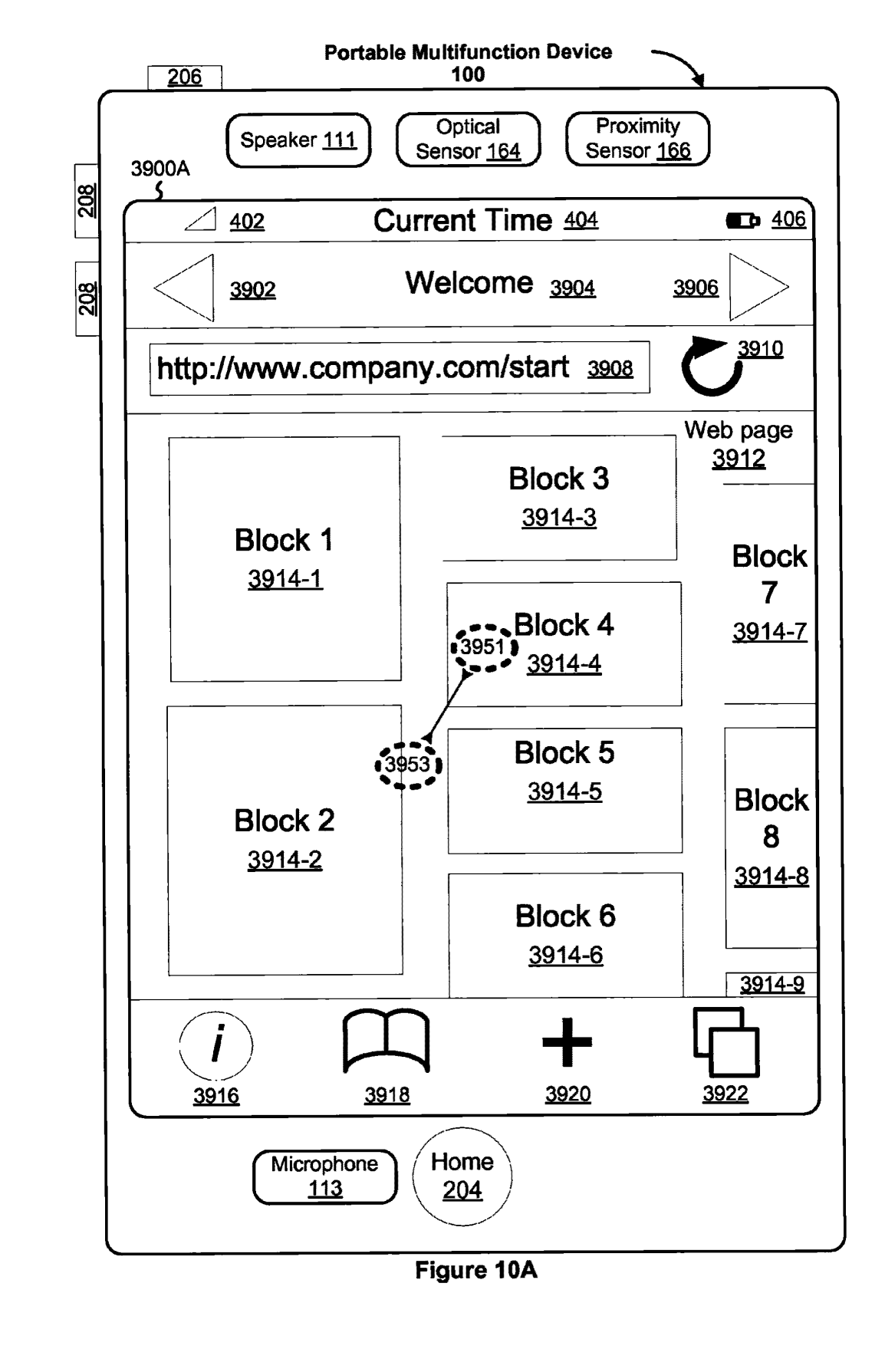

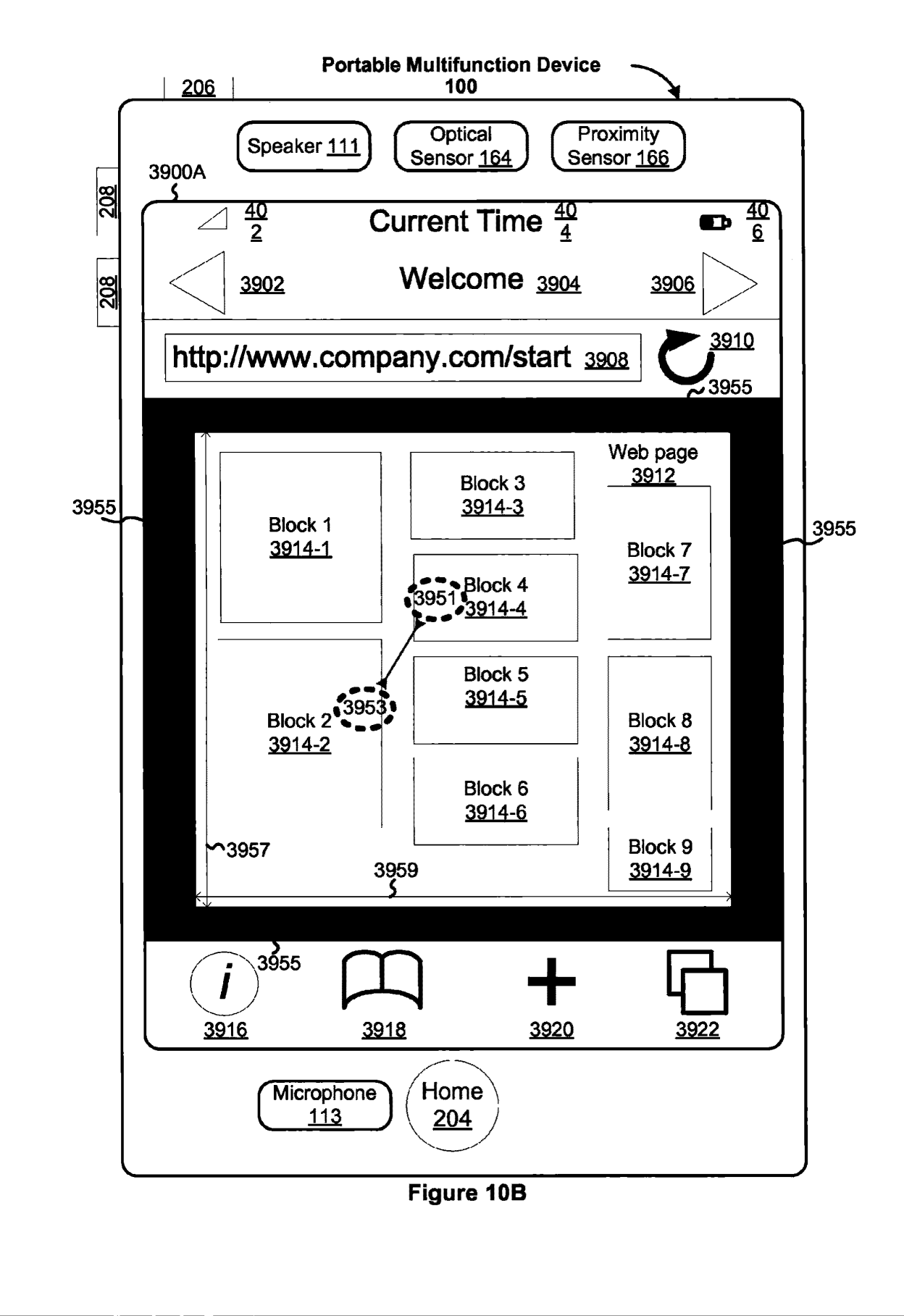

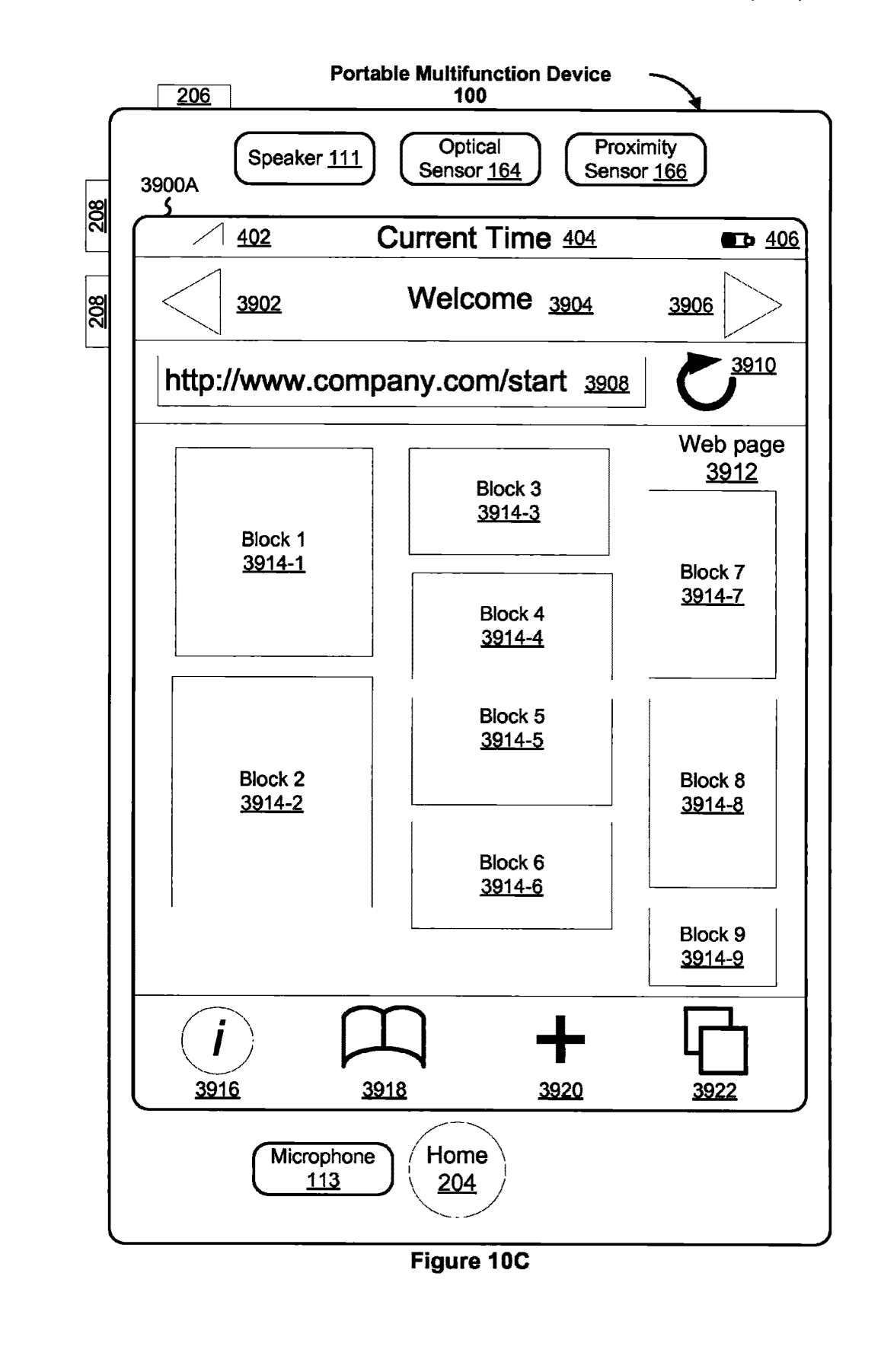

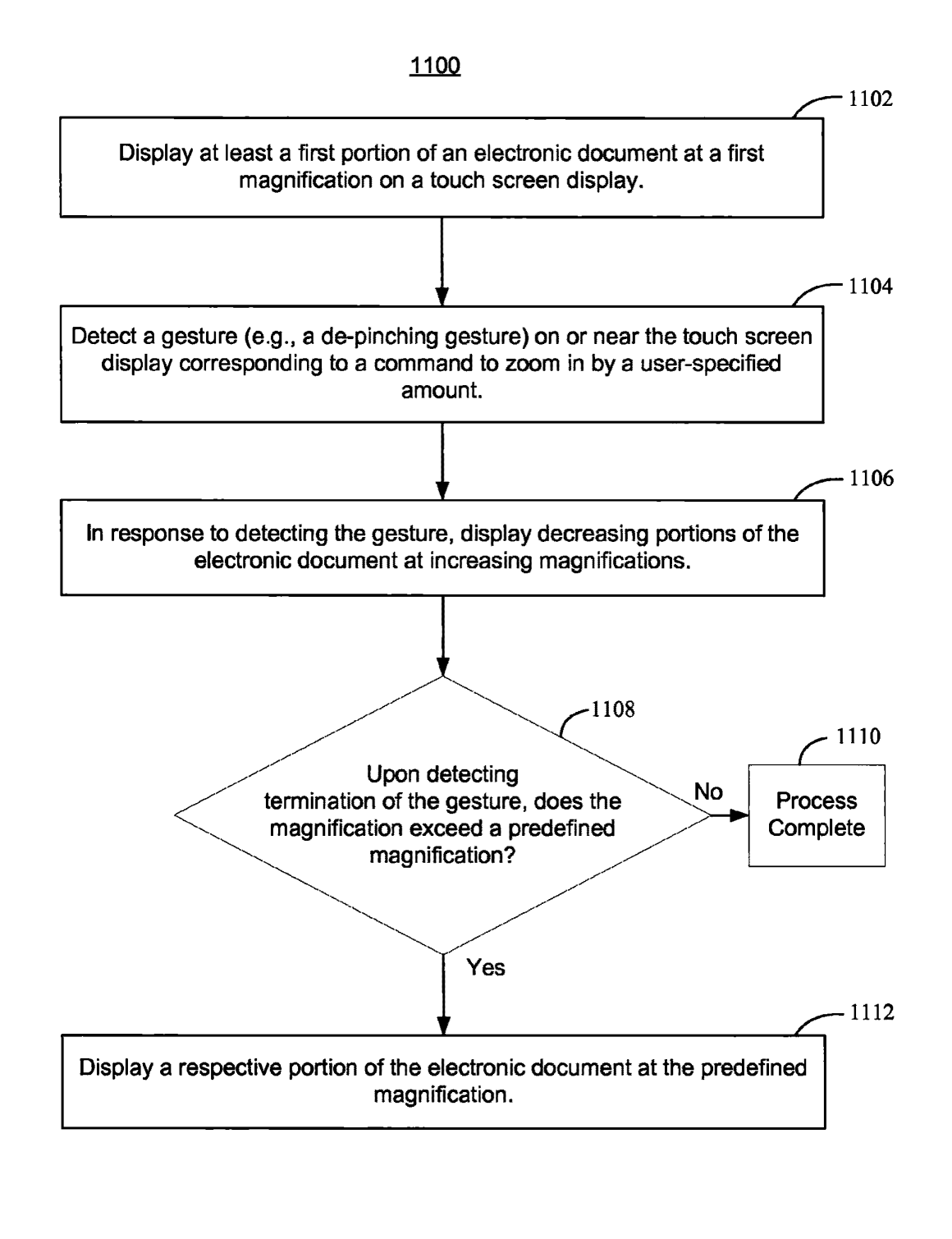

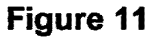

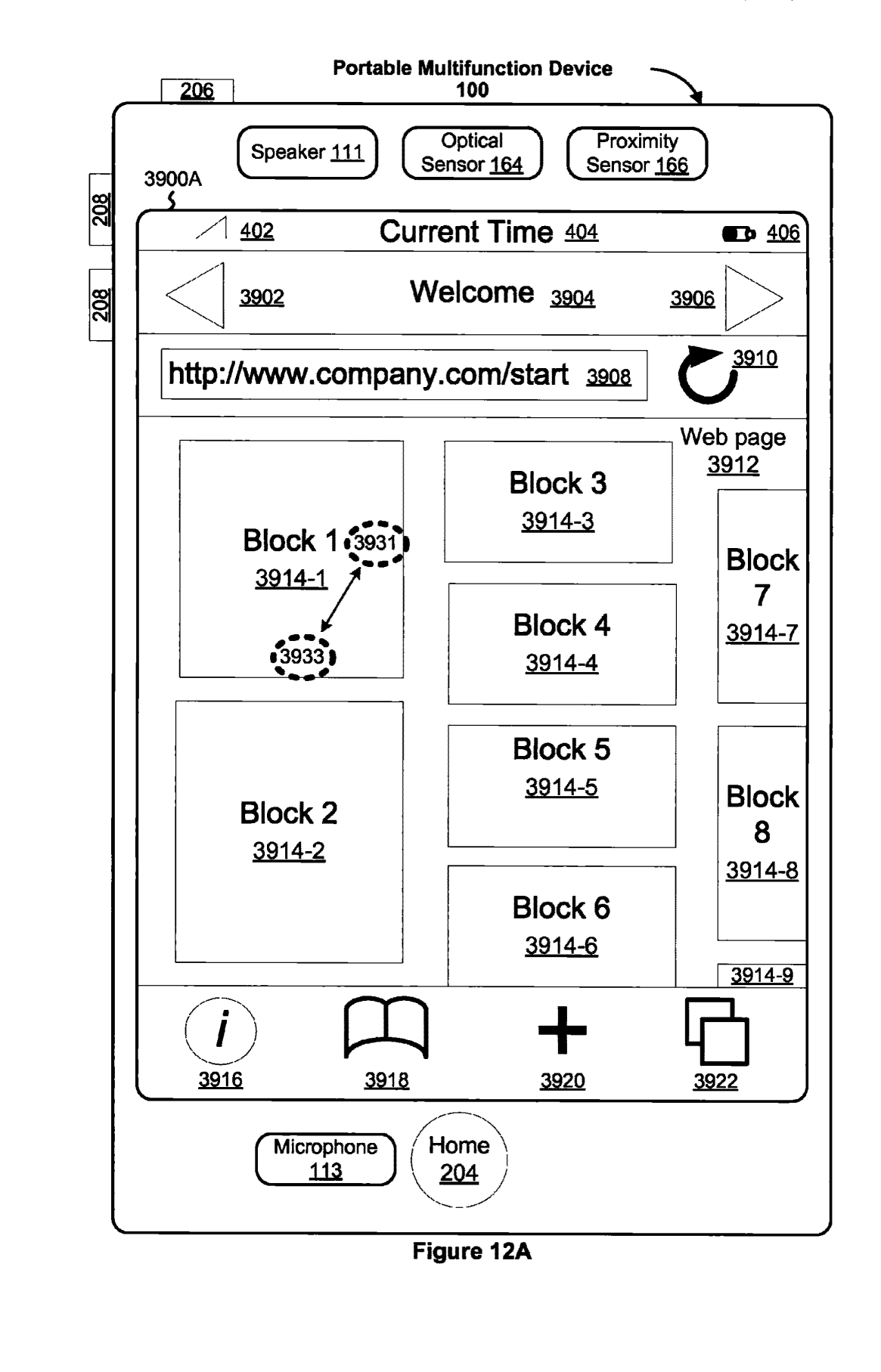

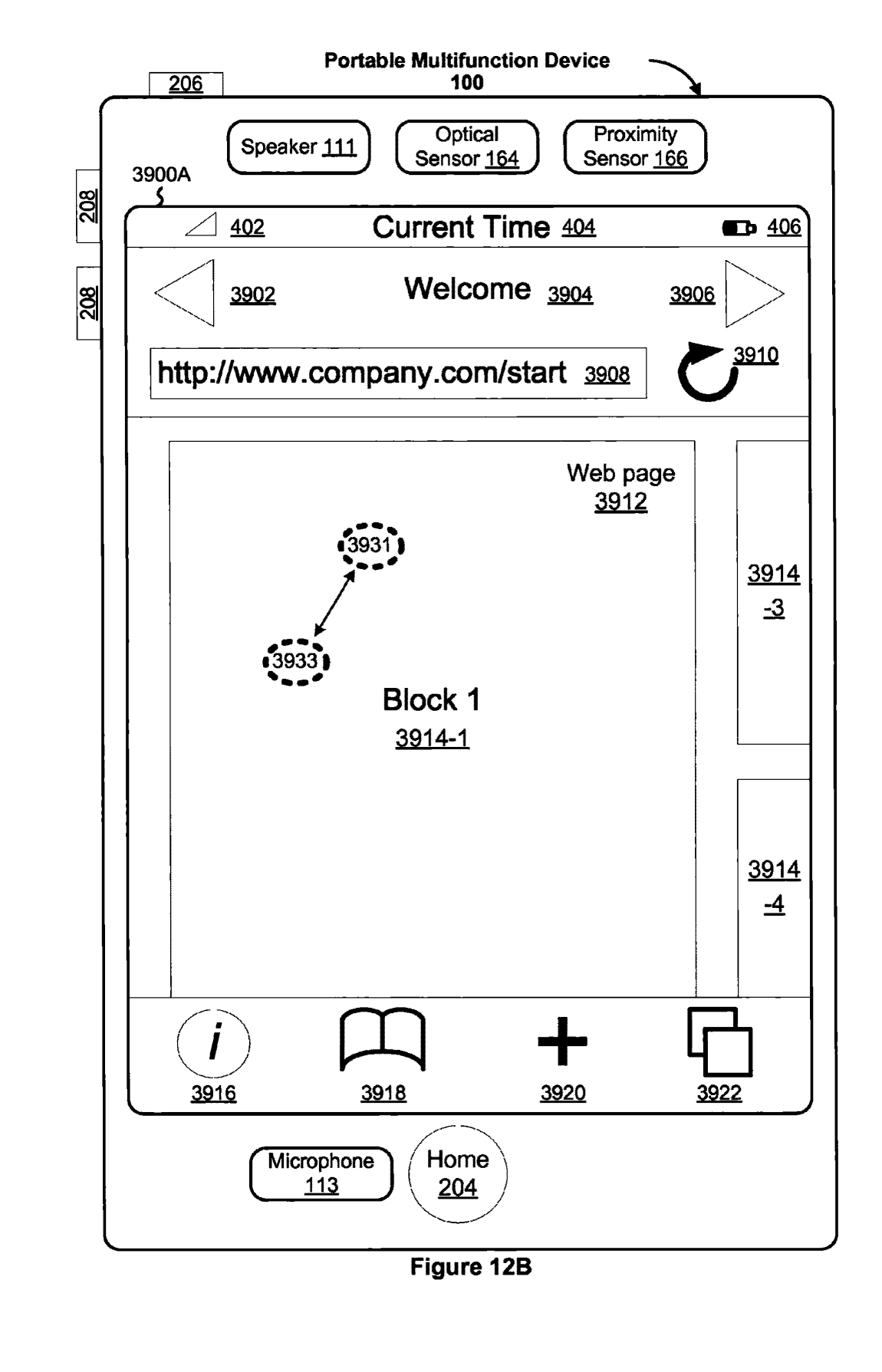

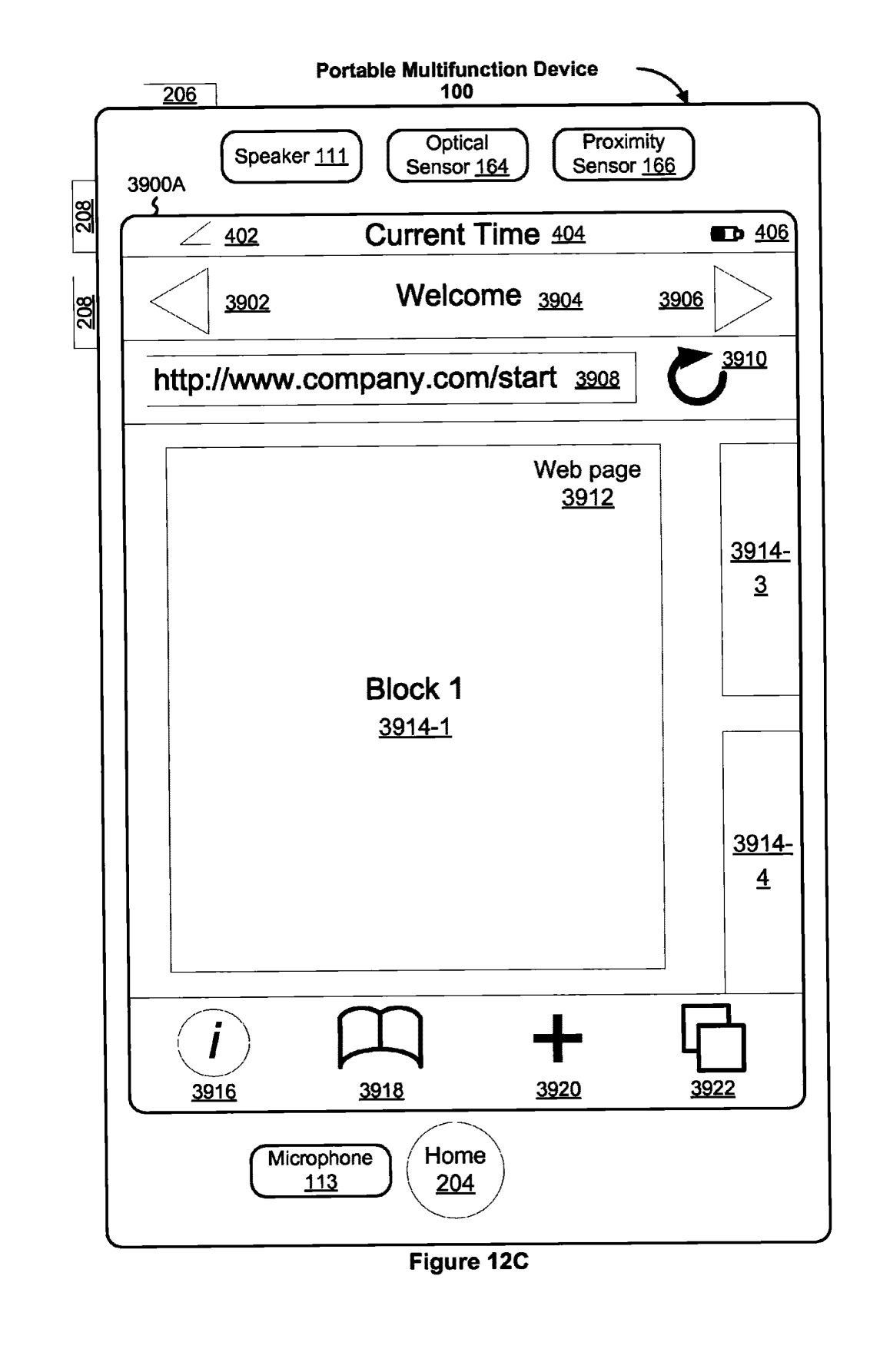

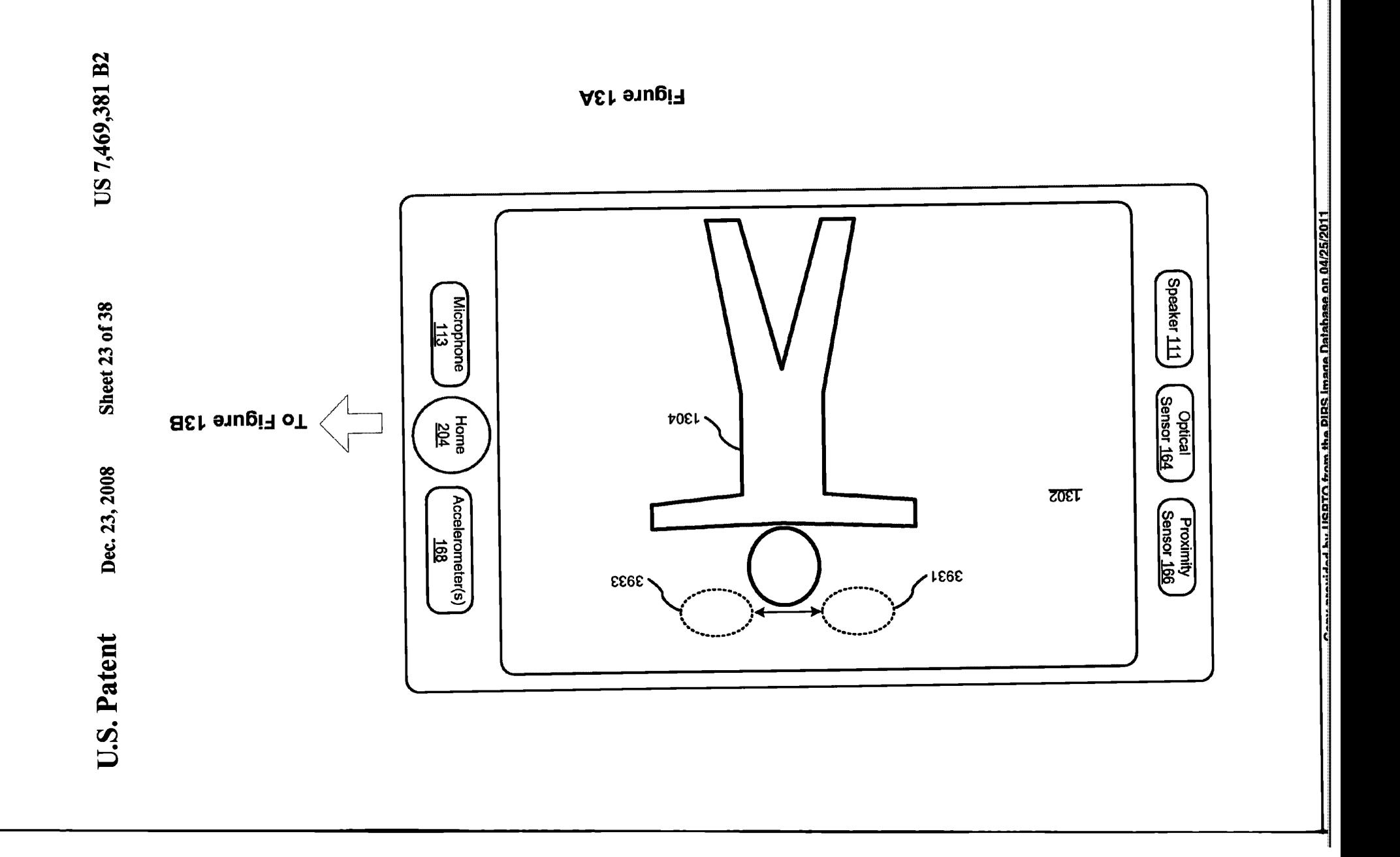

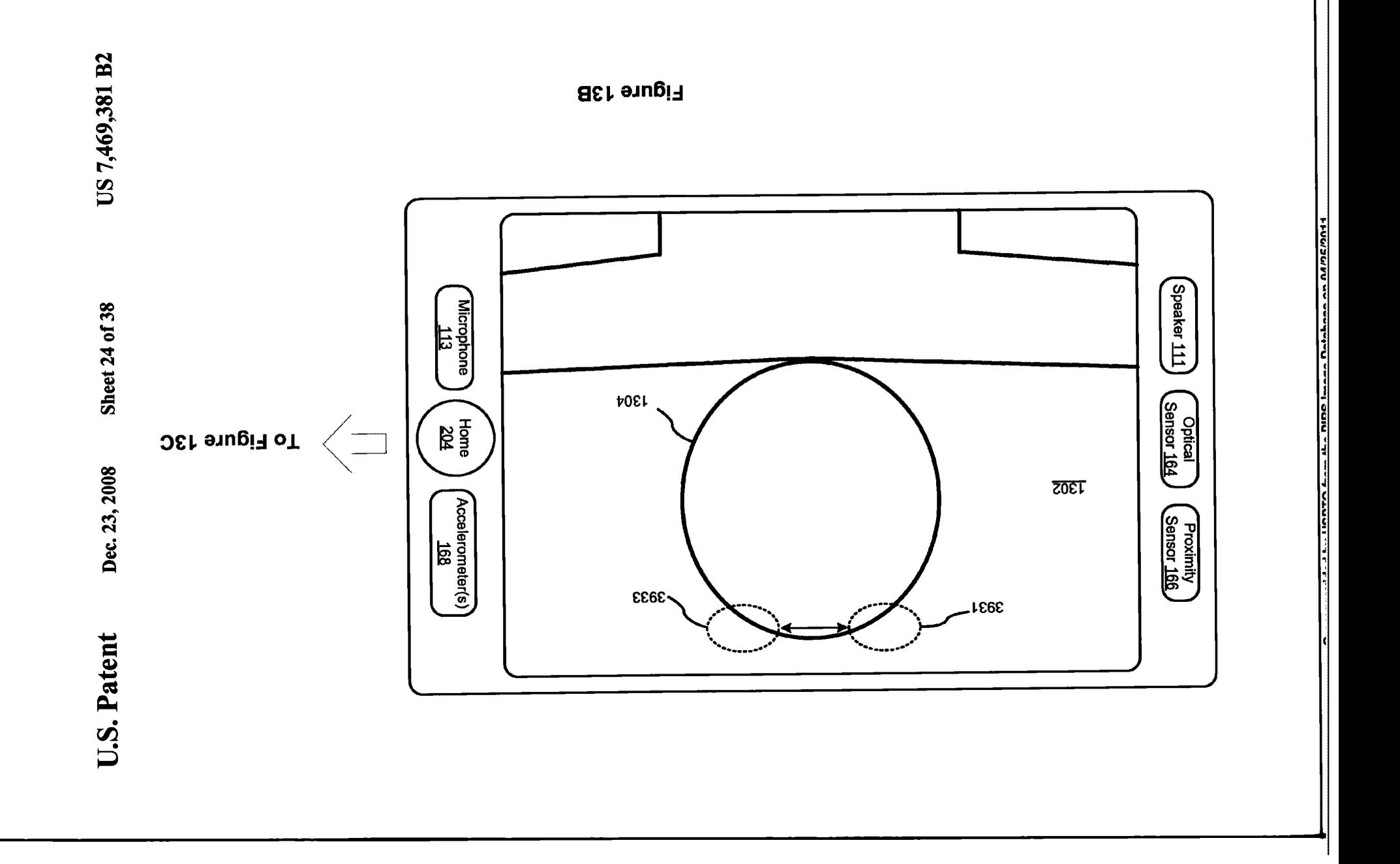

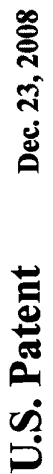

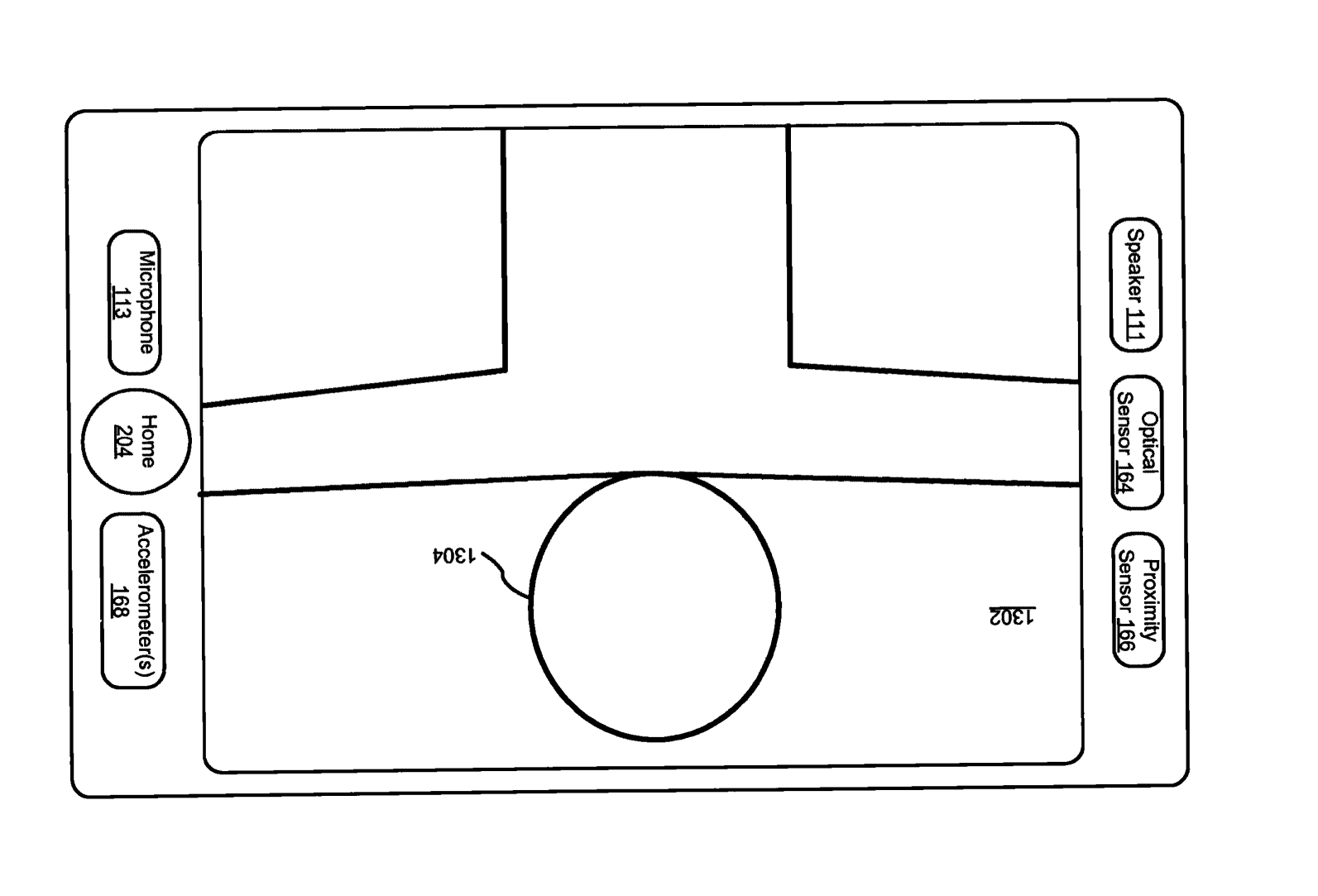

Figure 13C

**11 11. 110 NEW ASSESSMENT IN THE ISLAND Details and ARIOSIDAL** 

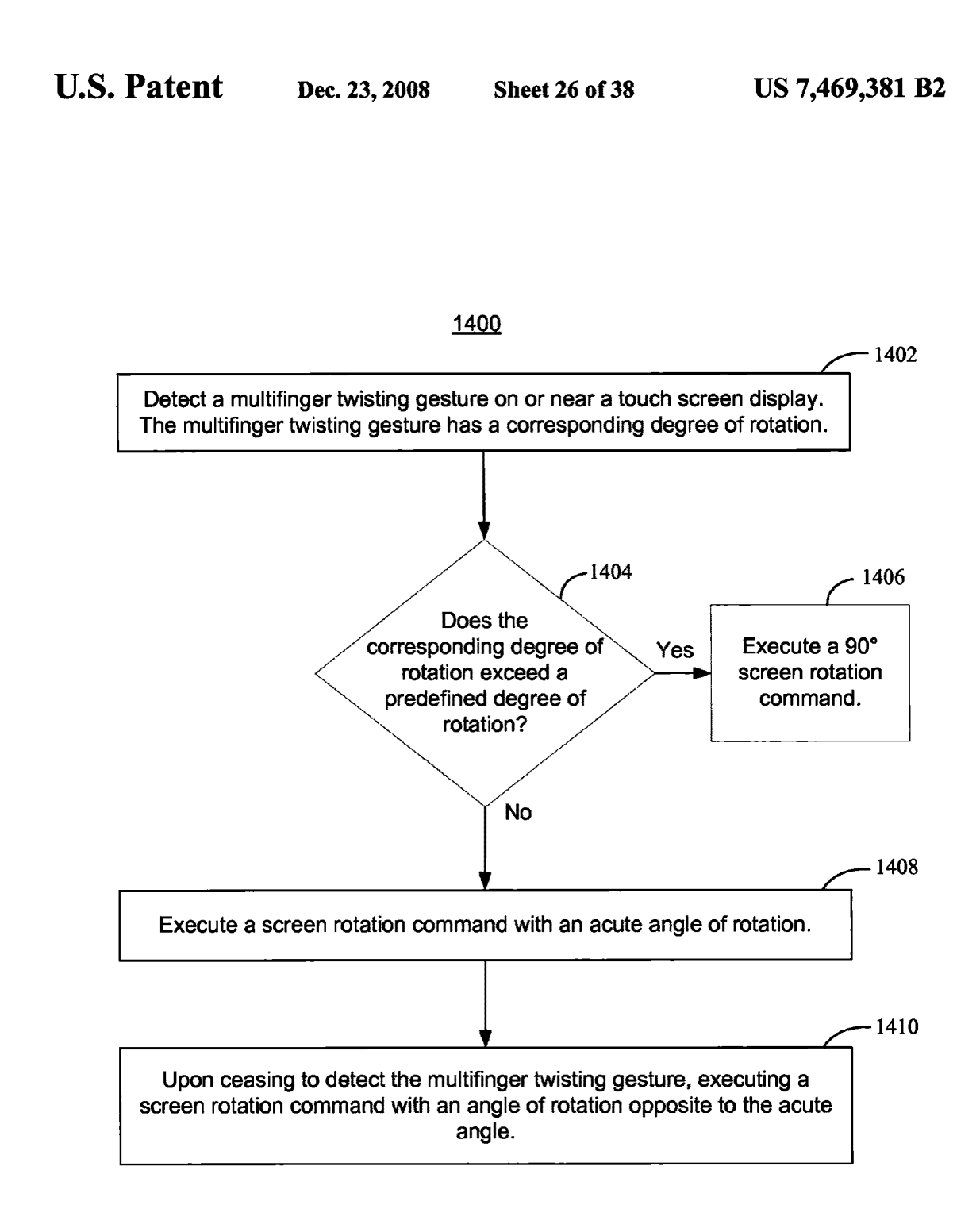

Figure <sup>14</sup>